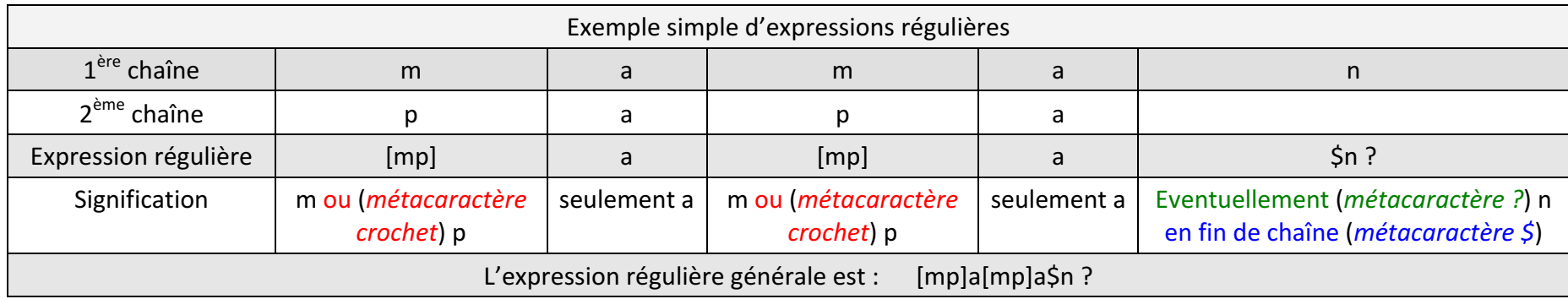

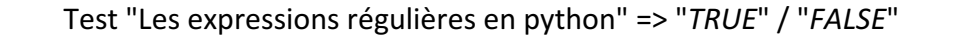

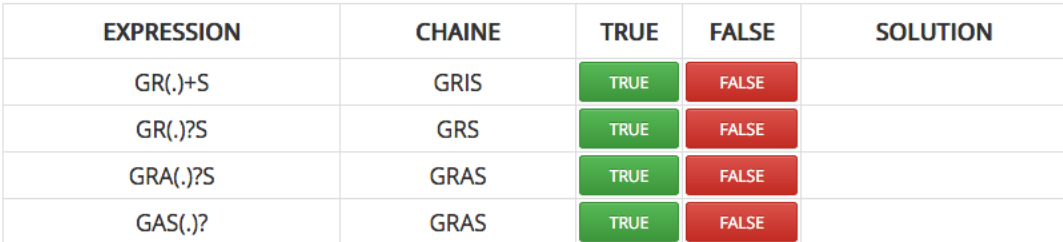

1. La méthode *match()* recherche une correspondance au début de la chaîne de caractères. *import re chaîne* = 'Chaine de caractères dans laquelle rechercher le motif' *correspondance = re.match('motif','chaine') print (correspondance)*

Si une correspondance est trouvée, cette méthode renvoie une instance "*MatchObject*" indiquant la position du début et de fin de la correspondance et la sous-chaine de caractères avec laquelle elle correspond => exemple : <*re.Match object; span=(0, 13), match='motif'*>

=========================================================

2. La méthode *search()* recherche une correspondance dans toute la chaîne de caractères et/ou dans la première ligne du texte. *import re chaîne = 'Chaine de caractères dans laquelle rechercher le motif' correspondance = re.search('laquelle',chaine) print (correspondance)*

Si une correspondance est trouvée, cette méthode renvoie une instance "*MatchObject*" => exemple : <re.Match object; span=(21, 29), *match='laquelle'*>

=========================================================

3. Ces deux méthodes renvoient l'opérateur logique "*None*" si aucune correspondance n'est trouvée => l'intérêt de ces deux méthodes est d'effectuer un test logique ("vrai" - "faux") avec des chaînes de caractères. Exemples :

> *correspondance* = re.match(r"SSBOND", chaque ligne d'un fichier PDB) *if* correspondance is not None: # si la recherche en début de ligne trouve le terme SSBOND => alors imprimer la ligne donnée

*correspondance* = *re.search(r"*^SSBOND", *chaque ligne d'un fichier PDB) if* correspondance is not None: # si la recherche en début de ligne (métacaractère ^) trouve le terme SSBOND => alors imprimer la ligne donnée